9. AdminCon (OnlineCon?)

Heute (20. Februar 2021) zum Thema

# **Flexiblere (An-)Sprache außerhalb des Artikel-Namensraums**

**Vortragende: Benutzerin:IvaBerlin**

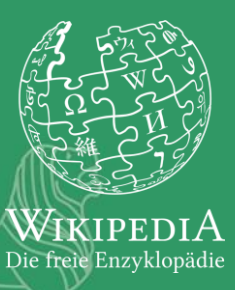

### **Worum geht es in den nächsten 45min.?**

Was wurde schon erreicht und wo sind noch Potenziale?

- Deutschsprachige Wikipedia
- Vorwiegend Admin-Bezogene Punkte
- Geschlechtersensible Ansprache von Personen, die in der Wikipedia mitarbeiten (wollen)
- Geschlechtersensible Formulierungen **außerhalb** des Artikelnamensraums
- Vorlagen
- **Babels**
- Admin-Relevante Seiten (z.B. die zur AdminCon) & Mails dazu

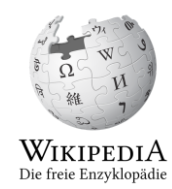

## **Namensräume**

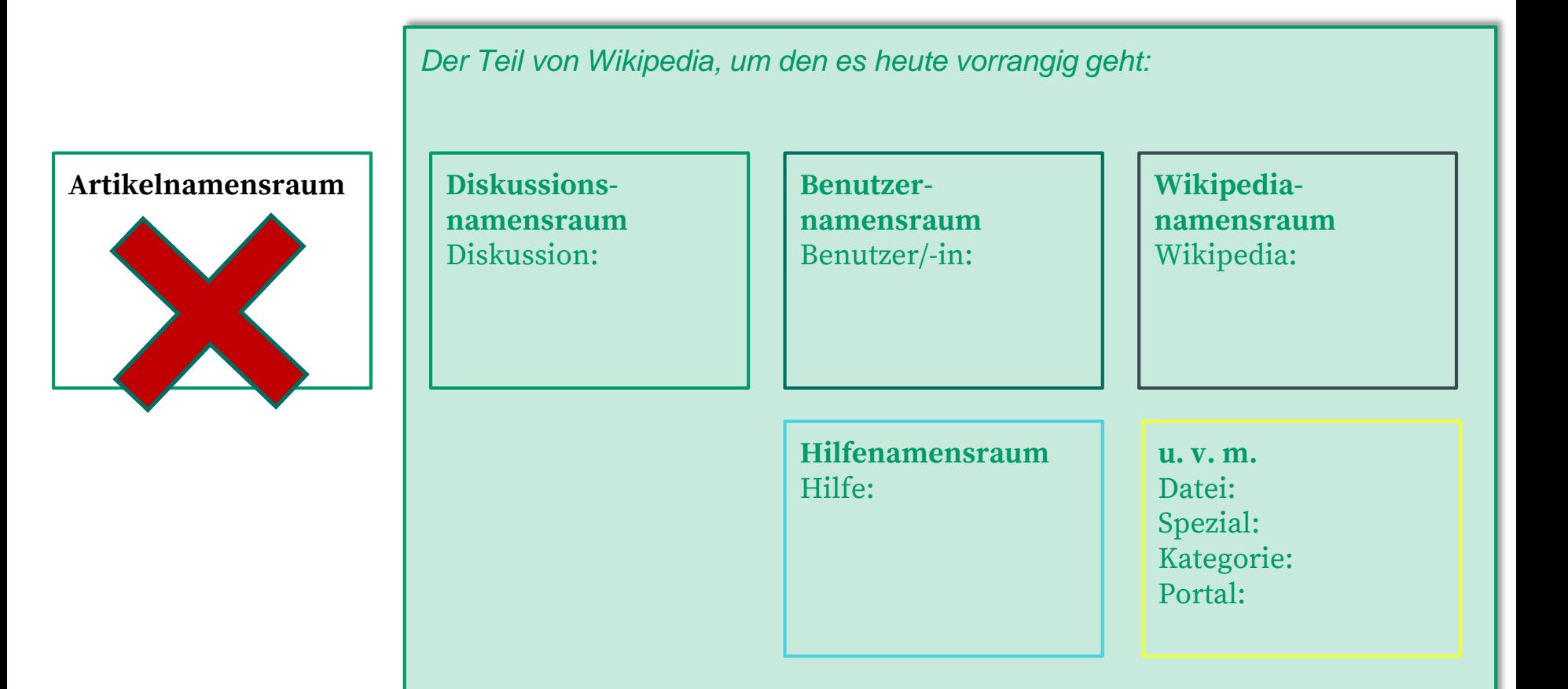

## **Der Ist-Zustand**

### Einstellungen

Auf dieser Spezialseite kannst du bestimmte Teile der Wikipedia-Oberfläche individuell anpassen.

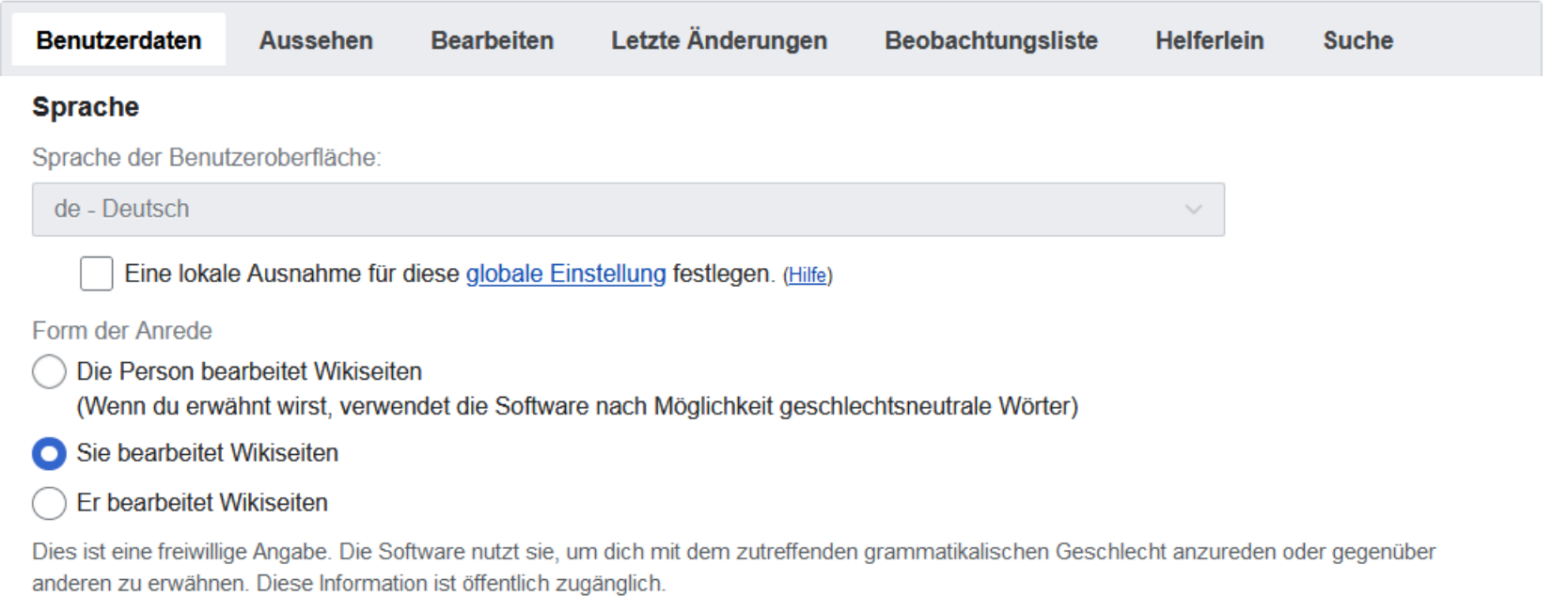

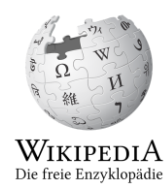

### **Wo sind in Wikipedia Veränderungen zu erkennen? (1 von 3)**

### 1. Erfahrung:

Bin Sichterin geworden und nicht Sichter. :)

#### 2. Erfahrung:

Umstellung des Betreffs im wiki-eigenen Mailsystem: Wikipedia – E-Mail von Benutzerin "IvaBerlin"

#### Später:

Umstellung auch in der Menüleiste links, wenn bei der Benutzerin genau das angegeben ist: "Sie bearbeitet Wikiseiten."

#### Noch später: Diese E-Mail wurde von "IvaBerlin" an "Benutze**rin**:XY" durch die Funktion

"E-Mail an diese Benutzerin" bei Wikipedia gesendet. Falls du auf diese E-Mail antwortest, wird sie direkt an die Originalabsenderin gesendet. Dabei erfährt sie deine E-Mail-Adresse. Alternativ kannst du mit ihr unter https://de.wikipedia.org /wiki/Benutzerin: IvaBerlin& Kontakt aufnehmen.

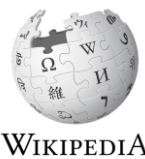

Die freie Enzyklopädie

### **Wo sind in Wikipedia Veränderungen zu erkennen? (2 von 3)**

#### 3.Erfahrung:

Seit Ende 2018 werden (infinite) Sperren unter Berücksichtigung des angegebenen Ansprache-Pronomens mitgeteilt. Klartext:

Wurde eine Person gesperrt, die weiblich angesprochen werden will, steht da seitdem "Die Benutzerin wurde gesperrt."

#### 4.Erfahrung:

Auch bei den Jungwikipedianern ist inzwischen sichtbar geworden, dass Autorinnen willkommen wären.

#### 5.Erfahrung:

Umstellung im Baustein {{Baustelle}} - Kontakt mit *wem?* aufnehmen...

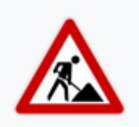

Dieser Artikel ist im Entstehen und noch nicht Bestandteil der freien Enzyklopädie Wikipedia.

Solltest du über eine Suchmaschine darauf gestoßen sein, bedenke, dass der Text noch unvollständig sein und Fehler oder ungeprüfte Aussagen enthalten kann. Wenn du Fragen zum Thema hast, nimm Kontakt mit der Autorin Reisen8 auf.

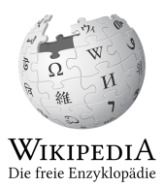

### **Wo sind in Wikipedia Veränderungen zu erkennen? (3 von 3)**

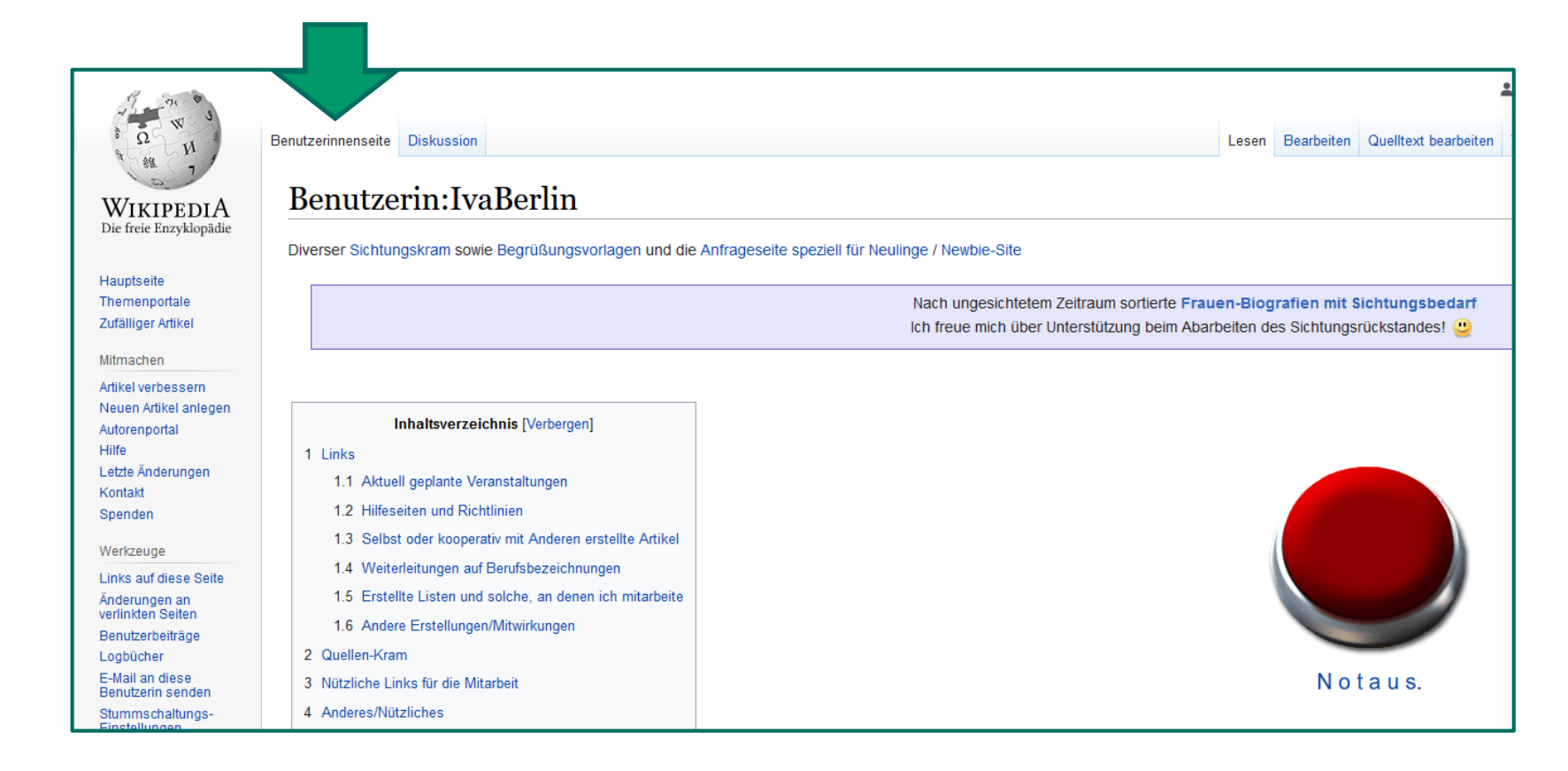

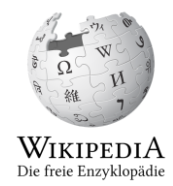

### **Auch auf Seiten außerhalb des BNR werden** "Varianten" sichtbar. (1 v. 2)

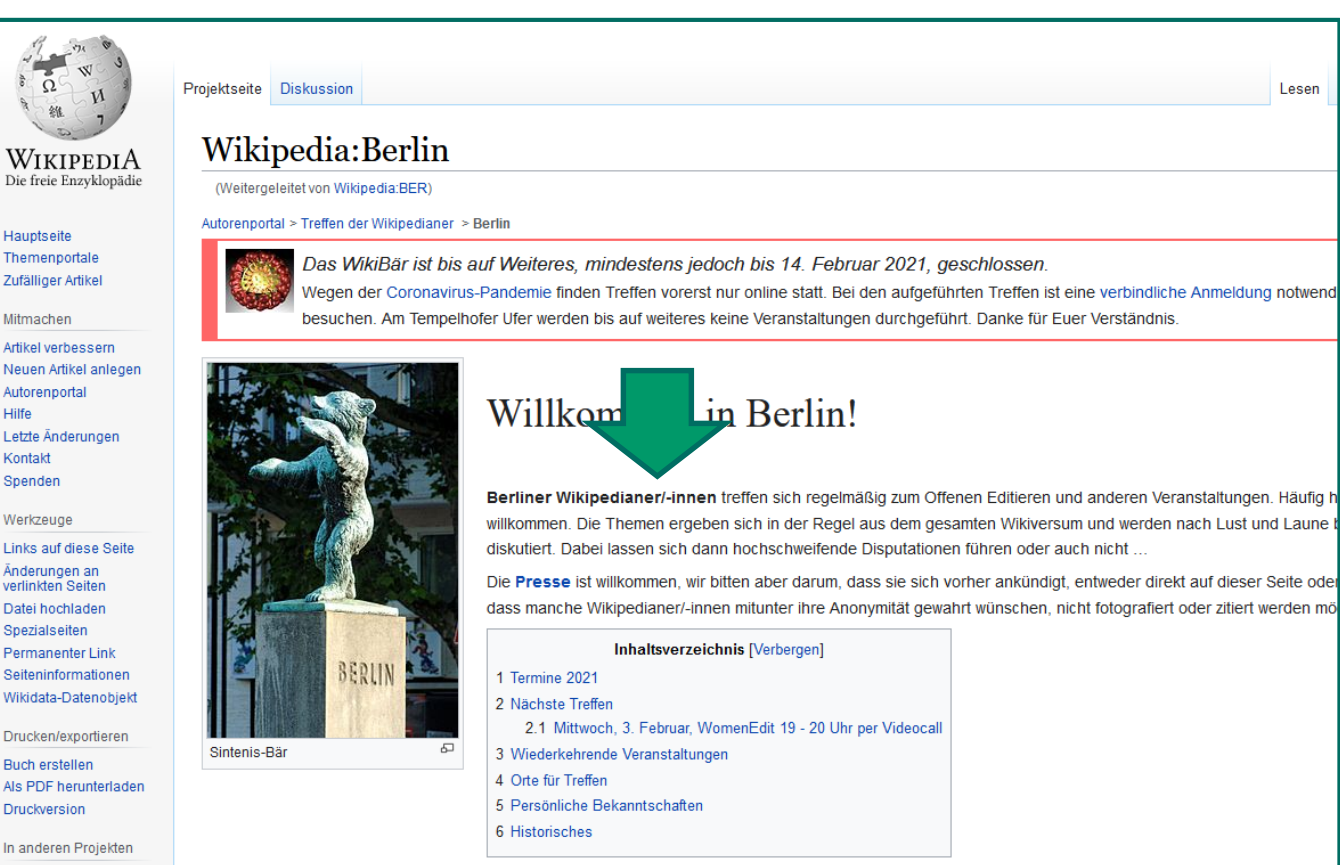

Hilfe

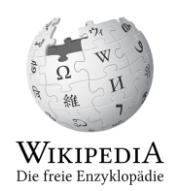

### **Auch auf Seiten außerhalb des BNR werden** "Varianten" sichtbar. (2 v. 2)

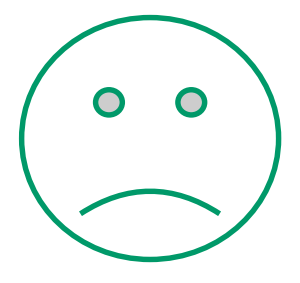

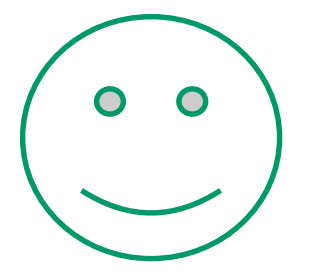

#### $\dagger$  Kunstvermittlung für Wikipedianer

Was gilt es bei der Betrachtung und Beschreibung von Kunstwerken zu beachten? Wie erschließt man den historische Kontext, den künstlerischen Hintergrund und den Inhalt eines Gemäldes? Solche Fragen, die ja gerade auch für das Schreiben von Texten über Kunst in der Wiki-

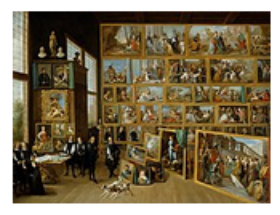

pedia zentral sind, werden am 9. März in einem speziellen WikiDienstag aus Wien behandelt. Dazu sehen wir uns Erzherzog Leopold Wilhelm in seiner Galerie in Brüssel aus der Sammlung des Kunsthistorischen Museums ganz genau an und erfahren in einem fachkundigen Online-Vortrag was wir da eigentlich vor uns haben. 20 Teilnehmer sind dazu herzlich eingeladen.

#### ↑ Planungstreffen Schreibwettbewerb

Der 34. Wikipedia-Schreibwettbewerb steht vor der Tür! Wieder mal kurz vor knapp müssen so wichtige

**WIKIPEDIA** 

Dinge wie Jurykandidaturen, Preisspenden und die Betreuung der Wettbewerbsseiten organisiert werden. Um diese Aufgaben zu koordinieren, findet am kommenden Samstag (20. Februar) um 17:00 Uhr ein Zoom-Treffen statt, bei dem sich Interessierte und alte Hasen austauschen können. Die Idee ist, Fragen zu beantworten, Ressourcen zu bündeln und die Organisation des Schreibwettbewerbs für alle Beteiligten leichter und hoffentlich auch unterhaltsamer zu machen. Interessierte werden um Anmeldung per Wiki-Mail gebeten.

> WikipediA Die freie Enzyklopädie

### **Beispiele für Vorlagen, die das generische Maskulinum verwenden**

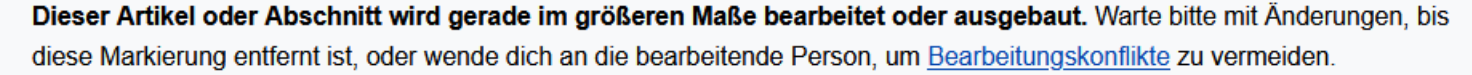

Nach spätestens 24 Stunden ist dieser Baustein wieder zu entfernen, sonst ist er obsolet. Kontinuierliche Weiterarbeit am Artikel sollte erkennbar sein. (Benutzer, Diskussion)

Seite zuletzt bearbeitet von Reisen8 vor: 311 Stunden (aktualisieren)

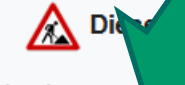

el (<u>Mon Laferte</u>) ist im Entstehen begriffen un

#### licht Bestandteil der freien Enzyklopädie Wikipedia.

#### An den Leser:

- Der Text kann teilweise in einer Fremdsprache verfasst, unvollständig sein oder noch ungeprüfte Aussagen enthalten.
- Wenn du Fragen zum Thema hast, nimm am besten Kontakt mit dem Autor auf.

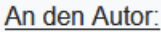

- Bitte denke daran, die Angaben im Artikel durch geeignete Quellen zu belegen und zu prüfen, ob er auch anderweitig den Richtlinien der Wikipedia entspricht (siehe Wikipedia:Artikel).
- Nach erfolgter Übersetzung kannst du diese Vorlage entfernen und den Artikel in den Artikelnamensraum verschieben. Die entstehende Weiterleitung kannst du schnelllöschen lassen.
- · Importe inaktiver Accounts, die länger als drei Monate völlig unbearbeitet sind, werden gelöscht.

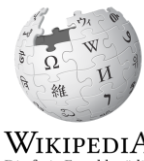

Die freie Enzyklopädie

### **Beispiele für Babel-Bausteine, die das generische Maskulinum verwenden**

### Wikipedia; Pobel/Liste der Babel-Vorlagen mit Vorschau

< Wikipedia:Babel

Viele Wikipedia-Autoren (Wikipedianer) beschreiben sich auf ihrer persönliche Wikipedia-Webseite mit Hilfe sogenannter Babel-Vorlagen.

Nachfolgend eine unvollständige Liste an Vorlagen mit E

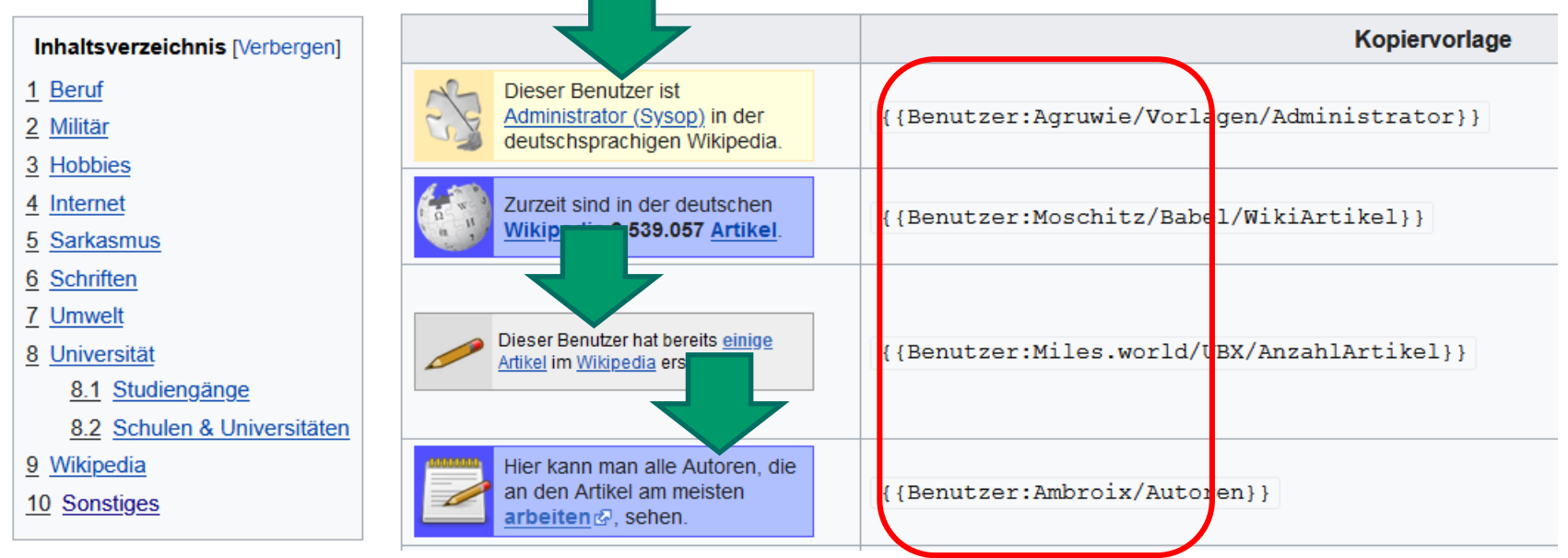

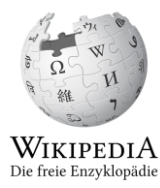

# **Denkbare Ziele**

- Sichtungsrechte statt Sichterrechte?
- Wer ist bereit, bei umzustellenden Babel-Bausteinen Hilfestellung zu geben? Wo steht das?
- Wer ist in der Lage, die Vorlagen anzupassen? Wo steht das?
- Einstellungsveränderungen (Stichwort: Ich möchte in keine Schublade, aber aus Gründen eine Einstellung vornehmen.)
- Wurde die Person darauf aufmerksam gemacht, dass in den persönlichen Einstellungen bei der Form der Anrede "Sie bearbeitet" bzw. "Er bearbeitet" gewählt werden kann?

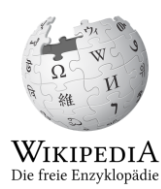

# **Fragen? Ideen? Kommentare?**

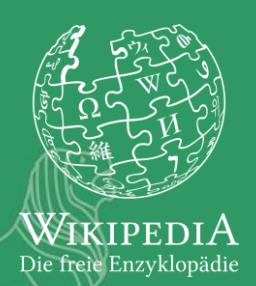

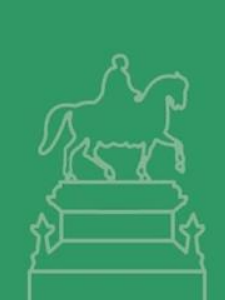

13

# **Vielen Dank!**

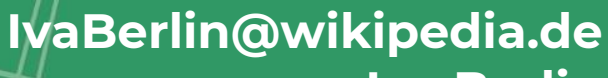

**Iva Berlin IvaBerlin**

14

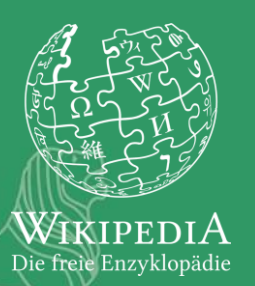